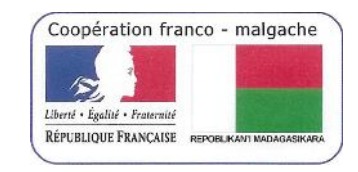

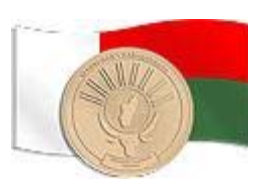

# CR Intervention DTIC à l'Université d'Antsiranana

# du 11/03/2013 au 15/03/2013

# Lancement des Inscriptions Administratives et pédagogiques en mode Classique et LMD

## **Sommaire**

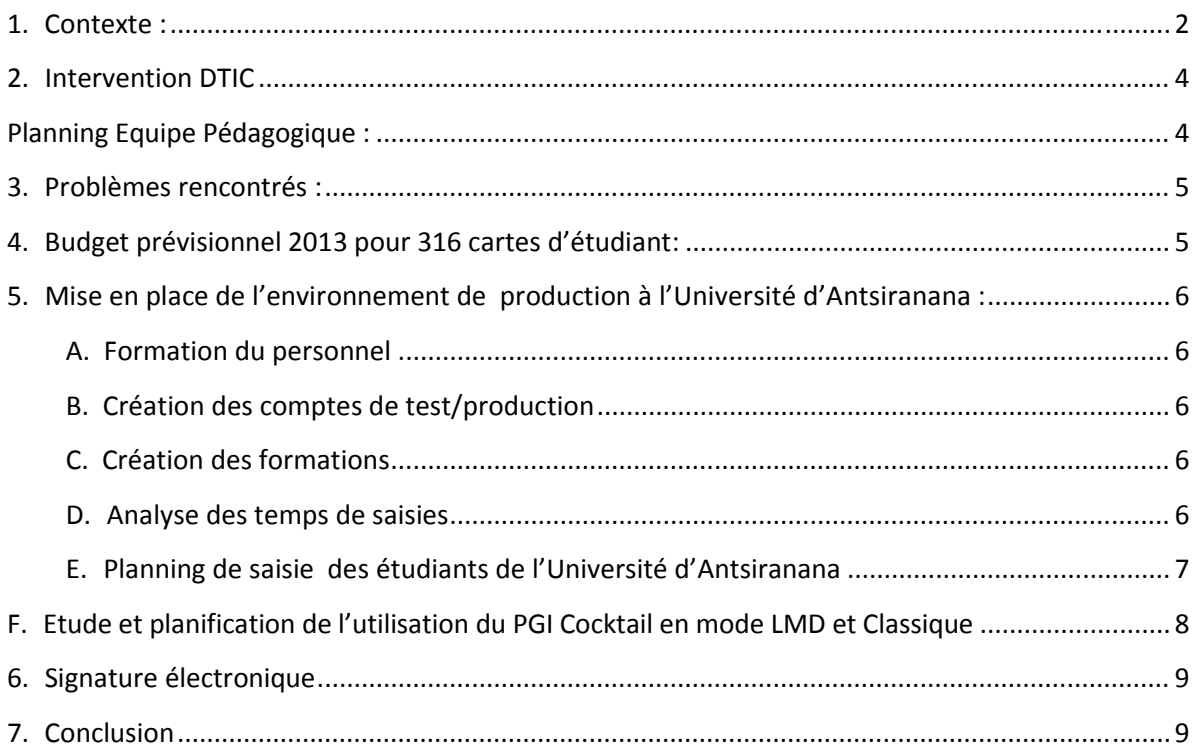

### **1. Contexte :**

L'Université d'Antsiranana a demandé une mise en production des inscriptions administratives via le logiciel Scolarix Ajax.

On notera que l'Université d'Antsiranana commence à utiliser le système LMD. Il s'agit dans un premier temps, de réaliser des inscriptions administratives et ensuite les inscriptions pédagogiques.

Actuellement l'Université d'Antsiranana utilise uniquement en général des logiciels de bureautique pour :

- La saisie administrative des étudiants et des notes
- ‐ L'impression de la carte étudiant
- ‐ L'impression de Certificat de scolarité

L'utilisation du PGI Cocktail, permet :

- ‐ La saisie administrative des étudiants
- ‐ L'impression d'une carte d'étudiant avec photo intégrant de nouvelles informations et compatible avec le système LMD et Classique
- ‐ L'impression de Certificat de scolarité
- Un ensemble pré-paramétré de sélection en base et de contrôle (Pays, Diplôme, Nomenclature des professions, …, facilitant la saisie des données administratives de l'étudiant)
- ‐ La création automatique du code NINE (Numéro d'indentification Nationale de l'Etudiant)
- ‐ Dans le cadre de l'Université d'Antsiranana, la mise en place automatique des badges des

étudiants.

Cela permettra par la suite (via les applications Scolpéda, …) :

- La gestion pédagogique de l'étudiant (Saisie des formations, UE EC, Parcours, Saisie des notes, gestion des examens, bilan …).
- L'édition de trombinoscope correspondant à une formation via un outil web
- ‐ L'implémentation d'un accès (login/mot de passe) pour l'étudiant à l'intranet de l'Université d'Antsiranana
- La création automatique du mail de l'étudiant
- ‐ L'inscription de l'étudiant dans l'annuaire de l'établissement

La DTIC a principalement travaillé avec les personnes suivantes :

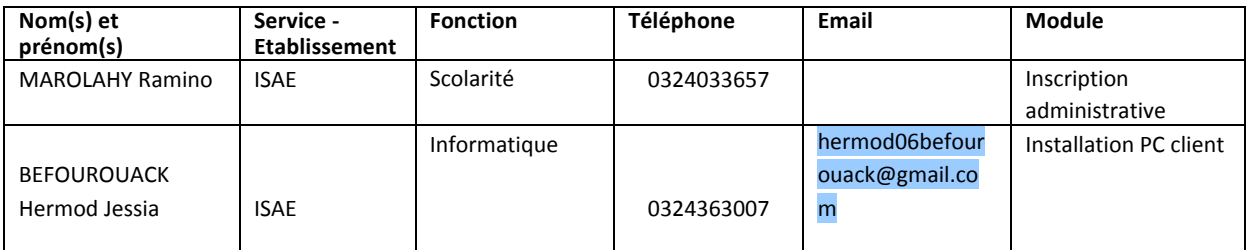

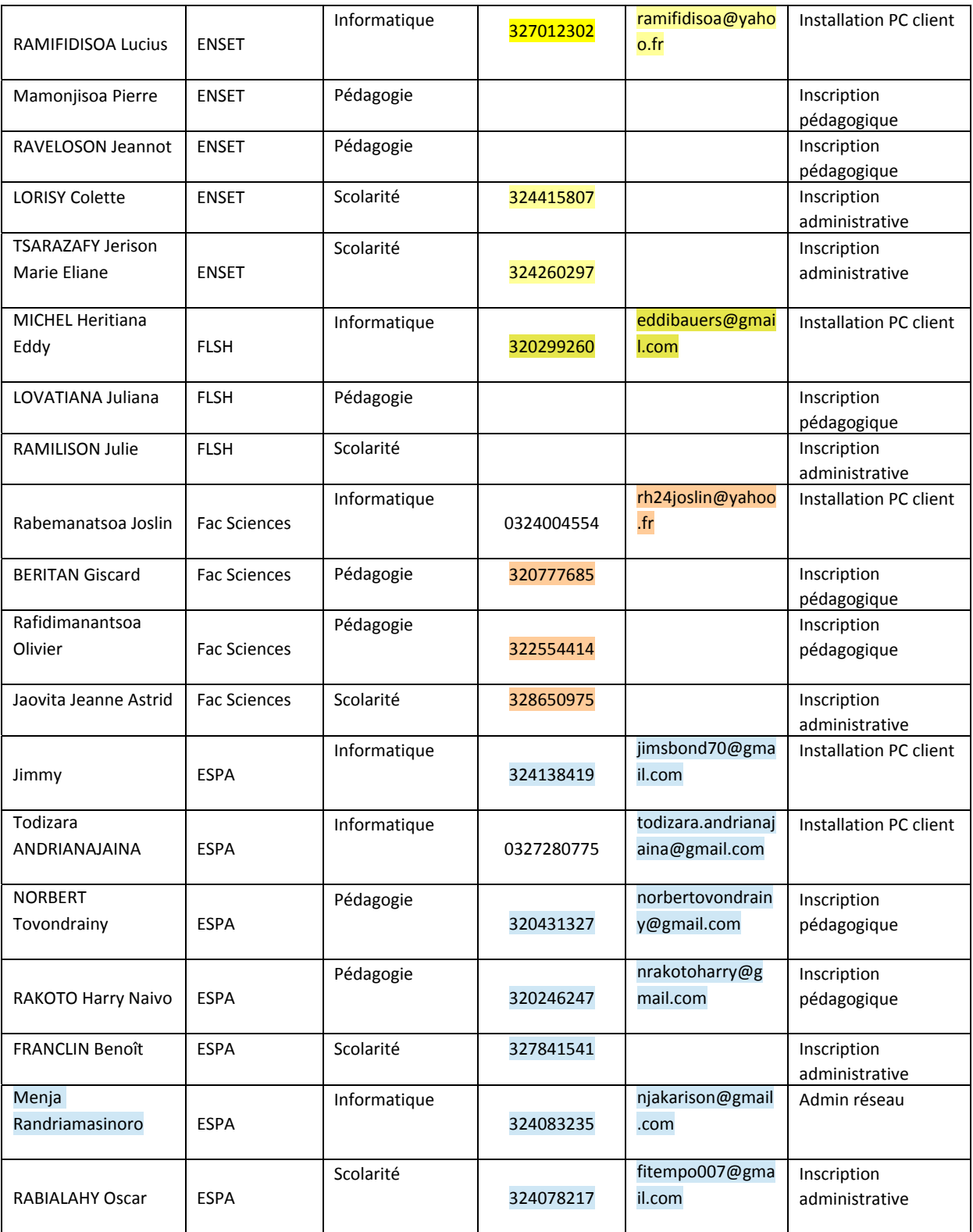

Pour cette mise en production, le MESupReS via le projet MADES a doté l'Université d'Antsiranana des équipements suivants :

- Un écran de projection permettant de prendre la photo de l'étudiant
- une imprimante Ricoh
- quatre cartouches d'impression:
	- o Magenta
	- o Jaune
- o Noir
- o Rouge
- Une plastifieuse Fellowes
- Un massicot Fellowes
- Un pied de caméra
- 300 Pochettes à plastifier Fellows (A6, 125µ, gloss)
- une caméra IP DSC 2121

Le Kit sera à gérer au niveau de la Scolarité centrale.

### **2. Intervention DTIC**

Personnes effectuant l'intervention :

- Tantely Nirina RANDRIAMBOLOLONA (DTIC Cellule IRENALA)
- Radonitsimba MIANDRY LALA (DTIC Cellule IRENALA)

Début de l'intervention : 11/03/2013 Fin de l'intervention : 15/03/2013 Durée de l'intervention : 5 jours

#### **Planning Equipe Administrative :**

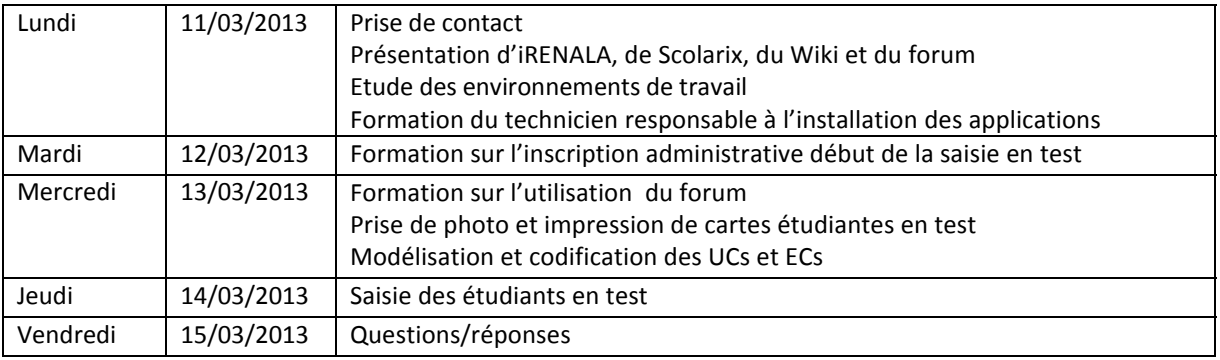

#### **Planning Equipe Pédagogique :**

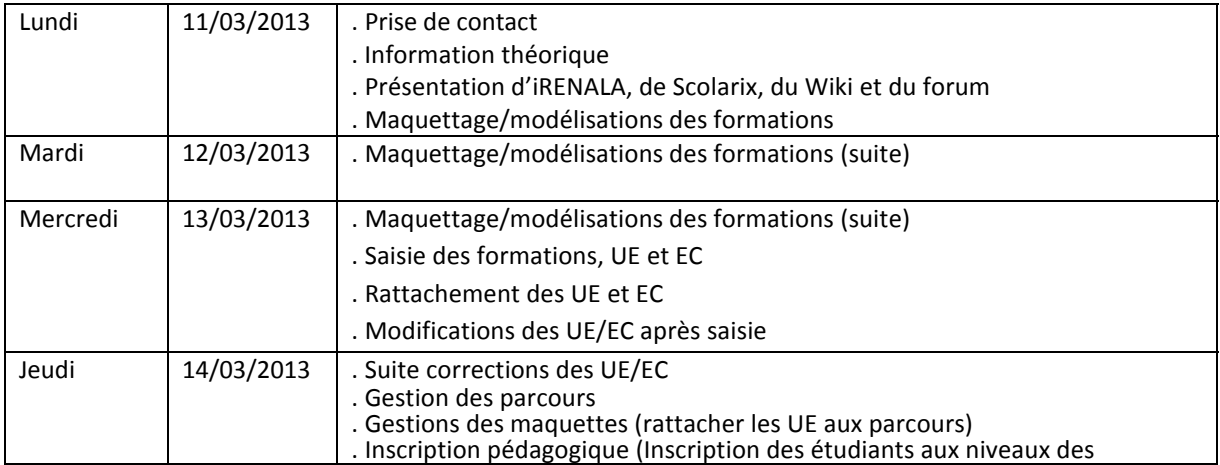

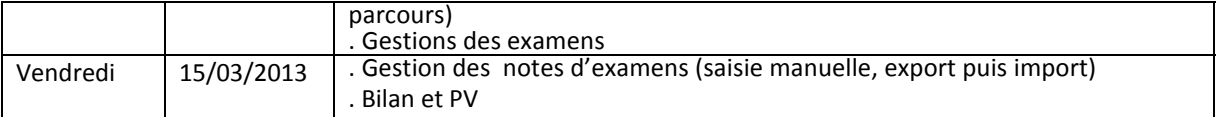

## **3. Problèmes rencontrés :**

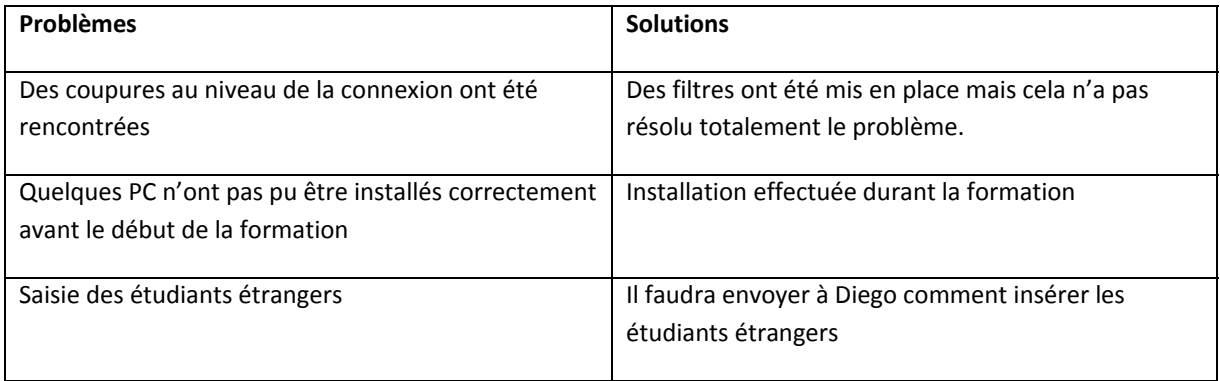

# **4. Budget prévisionnel 2013 pour 316 cartes d'étudiant:**

Information concernant le budget :

- Ce budget est indicatif et doit être affiné après la première vague d'inscription.
- Le matériel est dédié à l'édition de cartes étudiantes, l'autonomie des cartouches d'encre atteint normalement une impression de 2000 pages.
- Les pochettes de plastification permettent de plastifier en même temps deux cartes d'étudiant.
- Le coût de la création d'une carte d'étudiant est, selon nos calculs, inférieur à 1000 Ar.

Le budget nécessaire pour le bon fonctionnement de la scolarité de l'Université d'Antsiranana se découpe comme suit :

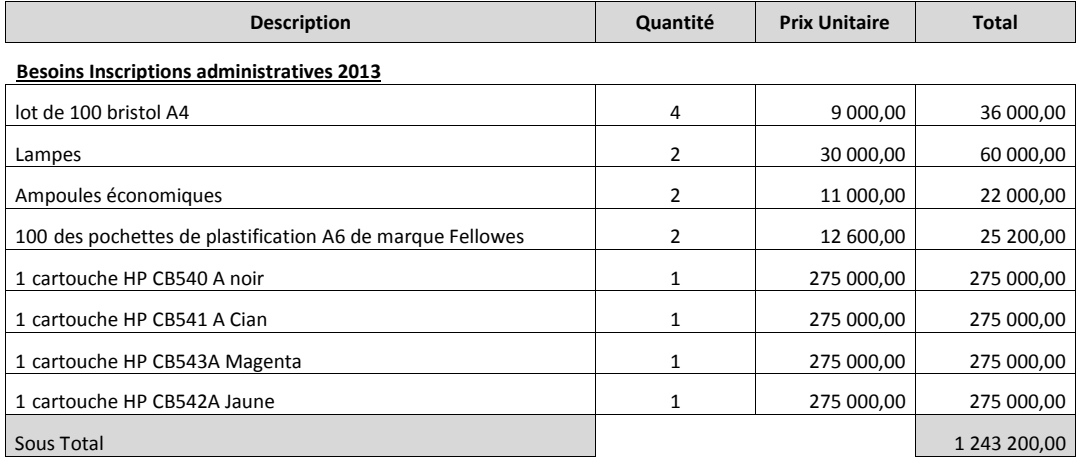

#### **Besoins Equipements Scolarité (Prix Indicatif)**

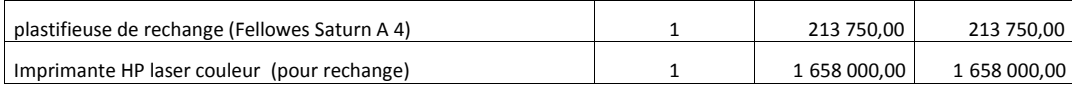

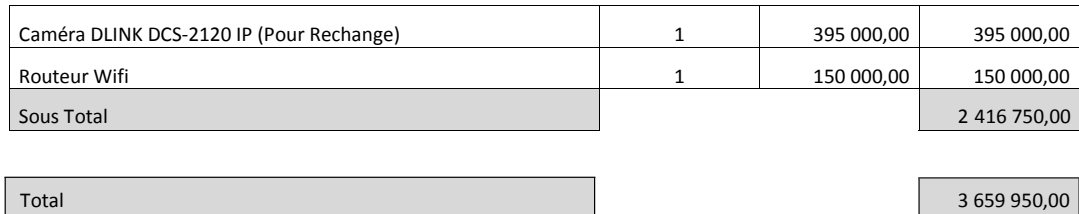

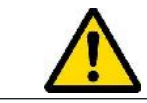

Il est important que le service de scolarité défende ce budget auprès de l'institution pour assurer la bonne continuité de son service.

# **5. Mise en place de l'environnement de production à l'Université d'Antsiranana :**

#### **A. Formation du personnel**

Le personnel a été formé à :

- L'utilisation de Scolarix Ajax (Logiciel d'inscription administrative)
- Mountain (Logiciel de prise photo de l'étudiant)
- Utilisation du forum permettant de communiquer directement avec l'équipe cellule Cocktail de la DTIC MESupReS.
- Remontée des problèmes à la DTIC MESupReS via le forum (copie d'écran)
- Formation à l'outil Scolpéda suite à l'inscription des étudiants dans les formations LMD
- Paramétrage de la caméra
- L'application Reportmill permettant la modification des documents en sortie tel que la plaquette étudiante.

### **B. Création des comptes de test/production**

Les comptes de test ont été créés pour toutes les personnes ayant participé à la formation. Les comptes de production seront à créer et sera envoyé à Antsiranana.

### **C. Création des formations**

!

Chaque établissement a créé un fichier Excel contenant quelques exemples de formation/diplômes.<br>Une liste d'UE/EC a été complétée au niveau de ces fichiers pour faciliter les tests/TP.

### **D. Analyse des temps de saisies**

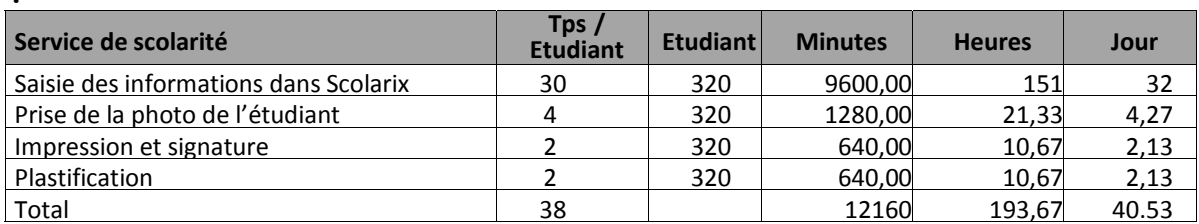

Dans le cadre de l'Université d'Antsiranana, le temps de traitement est de 5 à 30 minutes mais il peut être optimisé rapidement lorsque les utilisateurs auront l'habitude à utiliser l'outil.

Si l'on considère 1 personne à plein temps travaillant 5 heures par jour, il y a environ 32 jours de travail.

Le plus gros travail concerne la saisie et ne nécessite pas la présence de l'étudiant. Cela correspond à environ 32 jours de travail.

L'année suivante, seules les inscriptions de première année seront à faire. Et cela ne prends que quelques minutes (5 max) par étudiants.

La réinscription des étudiants dans l'année suivante ne correspond qu'à une recherche de l'étudiant et une affectation dans sa nouvelle formation avec peut‐être quelques mises à jour du dossier. Ainsi, le temps global de travail devrait être considérablement réduit.

### **E. Planning de saisie des étudiants de l'Université d'Antsiranana**

Au vue des temps de saisie, il a été proposé avec les participants que la saisie va être effectuée uniquement pour les 1ere années. Les paramétrages au niveau de la base de production doivent être finis avant ce moment.

Pour information, ci-dessous quelques informations générales concernant l'année universitaire 2012/2013: . 2 session : Mois d'Avril

- . Résultat 2e Session : Fin mai
- . Rentrée Universitaire: Juin ou Aout

D'autres informations seront nécessaires pour pouvoir planifier l'inscription administrative et pédagogique par établissement :

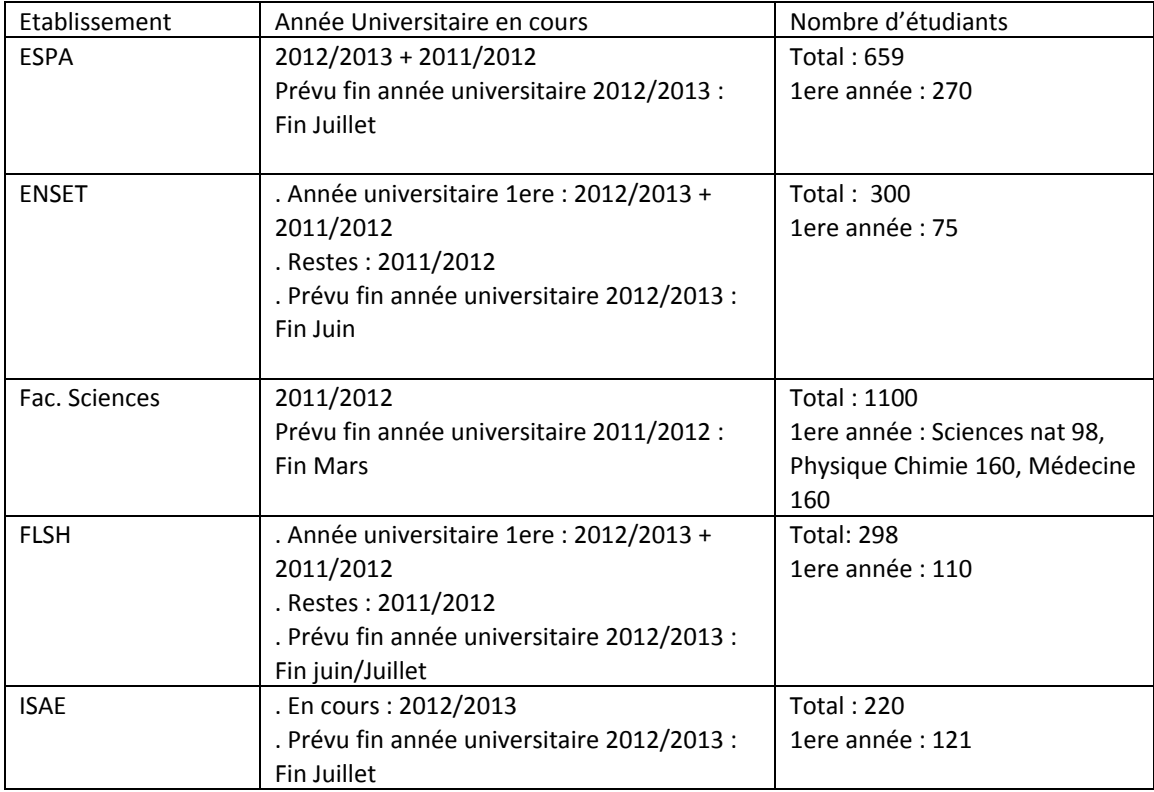

L'inscription administrative est possible pour tout le monde.

Concernant la modélisation des formations, ce ne sera possible que pendant les vacances.

Suite à ces informations, ci-dessous une proposition du planning pour cette année universitaire 2012/2013 :

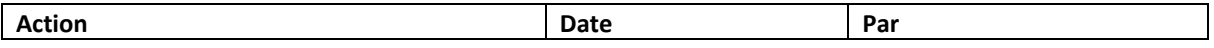

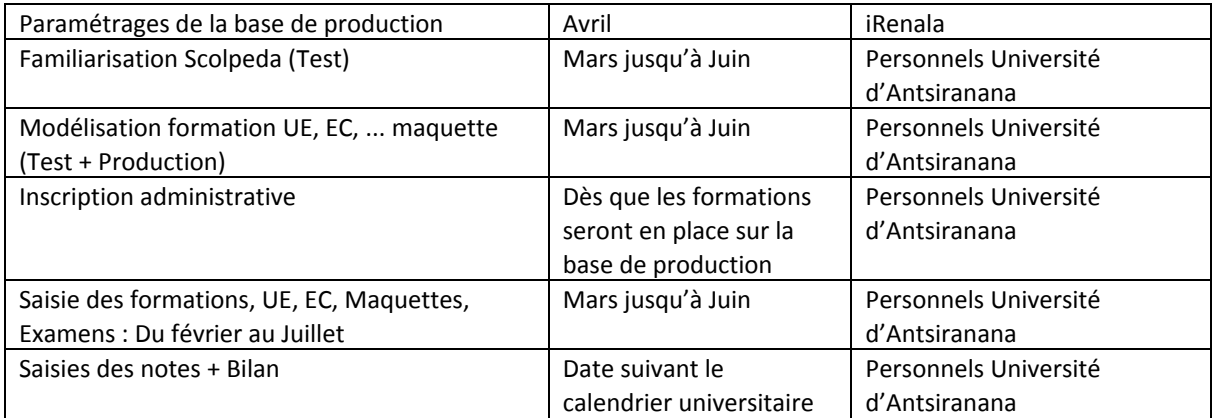

Au niveau de l'inscription administrative ci-dessous le planning :

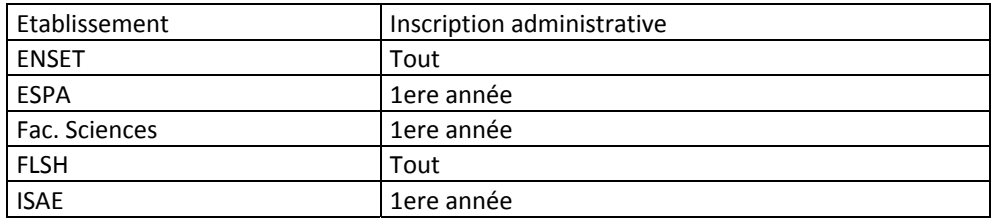

Pour avancer au niveau de cette inscription, la modélisation des formations doivent être mis en place sur la base de production par l'équipé pédagogique.

### **F. Etude et planification de l'utilisation du PGI Cocktail en mode LMD et Classique**

Durant la formation, les personnelles ont particulièrement travaillé sur la modélisation des formations au sein du logiciel. L'équipe a pu dans ce sens voir les contraintes de nomenclatures imposés par le logiciel. Il est nécessaire de prévoir un fichier Excel comportant les informations suivantes :

- ‐ Intitulé de l'UE
- ‐ Nombre de crédit de l'UE
- ‐ Coefficient de l'UE
- ‐ Codification de l'UE
- ‐ Intitulé des EC contenus dans les UE
- ‐ Nombre de Crédit des EC
- ‐ Coefficient de l'EC
- ‐ Codification de l'EC
- ‐ Discipline de l'EC
- ‐ Valeur affectée au CM
- ‐ Valeur affectée au TD
- ‐ Valeur affectée au TP
- ‐ Valeur affectée au TPE
- ‐ Valeur affectée au TPNE
- ‐ Formule des notes de la session 1
- ‐ Formule des notes de la session 2

Il faut que l'Université d'Antsiranana effectue ce travail pour chaque parcours de chaque formation.

Le but est que vers le milieu de cette année, l'intégralité des données des formations soient saisies en production.

## **6. Signature électronique**

Pour la mise en place des cartes d'étudiant, le directeur de l'établissement peut opter pour la signature électronique.

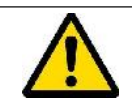

Si cette solution est utilisée, **15 jours avant le début de l'édition des premières cartes Etudiantes,** un paramétrage de l'application Mountain sera nécessaire par la DTIC.

### **7. Conclusion**

Le concours des dirigeants, de tous les personnels administratifs qu'enseignants dans la mise en place de leurs inscriptions administratives sur le PGI Cocktail est extrêmement louable car c'est un changement complet d'environnement. L'ensemble de l'équipe a été disponible et ouverte à l'utilisation des divers outils du PGI Cocktail (Scolarix, Scolpéda, Mountain, Caméra IP, …).

Cette intervention a permis :

- De tester pour la première fois l'utilisation du PGI cocktail en mode LMD et Classique dans le cadre des inscriptions administratives
- ‐ De tester en production les outils de gestions administratives de l'étudiant au sein de l'Université d'Antsiranana
- De commencer la modélisation des formations de l'Université d'Antsiranana en mode LMD et Classique

Il est dorénavant nécessaire que l'Université d'Antsiranana travaille étroitement avec la cellule opérationnelle iRENALA en fournissant dés que possible : l'offre de formation de l'Université d'Antsiranana en format numérique afin que nous puissions le valider et que l'Université puisse commencer la saisie au niveau de la base de production.

## **8. Annexe : Plaquette de la carte étudiante de l'Université d'Antsiranana**

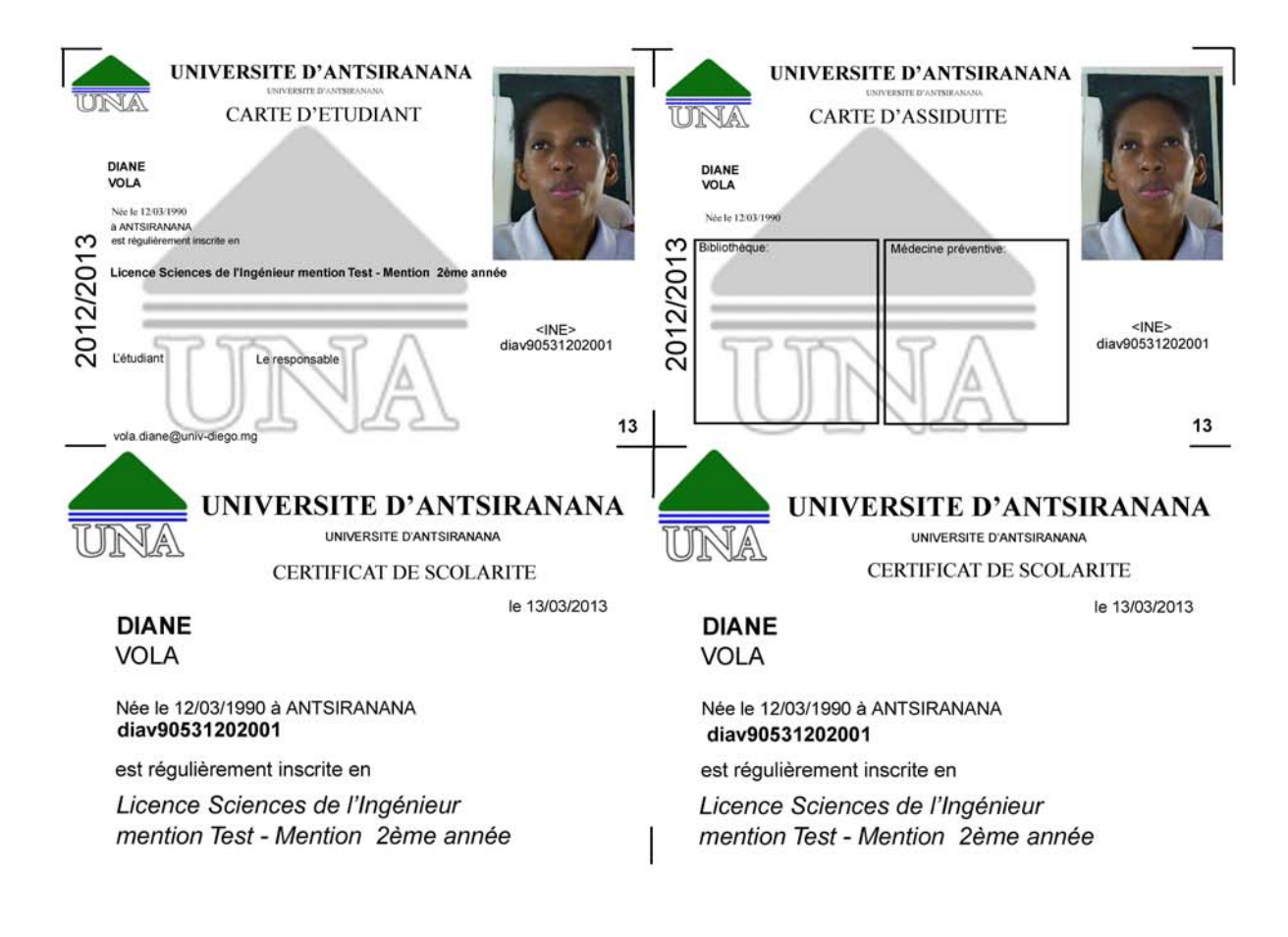

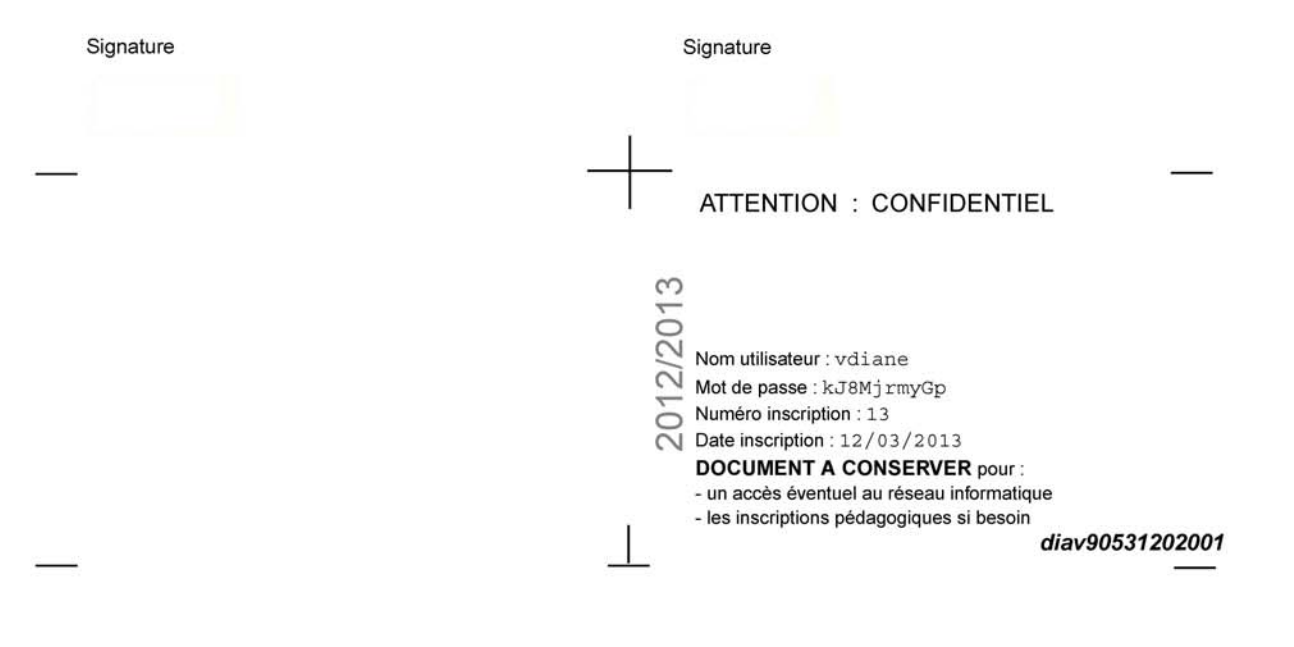